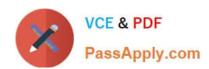

# PL-900<sup>Q&As</sup>

Microsoft Power Platform Fundamentals

## Pass Microsoft PL-900 Exam with 100% Guarantee

Free Download Real Questions & Answers PDF and VCE file from:

https://www.passapply.com/pl-900.html

100% Passing Guarantee 100% Money Back Assurance

Following Questions and Answers are all new published by Microsoft
Official Exam Center

- Instant Download After Purchase
- 100% Money Back Guarantee
- 365 Days Free Update
- 800,000+ Satisfied Customers

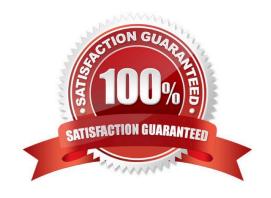

#### **QUESTION 1**

You are using Dynamics 365 Sales.

You need to pull data into a Power BI report for your team. The City and State columns must be combined to form one column on the report.

Which function would you use? Each correct answer presents a complete solution.

NOTE: Each correct selection is worth one point.

- A. Use Power Query to merge columns.
- B. Import the data.
- C. Export data to Microsoft Excel.
- D. Create a view.

Correct Answer: A

Reference: https://docs.microsoft.com/en-us/power-bi/desktop-shape-and-combine-data

#### **QUESTION 2**

#### **HOTSPOT**

A company plans to use Power BI to visualize data.

Instructions: For each of the following statements, select Yes if the statement is true. Otherwise, select No.

NOTE: Each correct selection is worth one point.

Hot Area:

| Power BI allows users to create and consume visualizations in one                                                   | 0 | 0 |
|----------------------------------------------------------------------------------------------------|---|---|
| view by using data from several different sources.                                                                  |   |   |
| Power Platform uses Microsoft SQL Server databases to securely store and manage data used by business applications. | 0 | 0 |
| store and manage data used by business applications.                                                                |   |   |

Correct Answer:

Ves No

Yes No

Power BI allows users to create and consume visualizations in one view by using data from several different sources.

Power Platform uses Microsoft SQL Server databases to securely store and manage data used by business applications.

#### **QUESTION 3**

**HOTSPOT** 

For each of the following statements, select Yes if the statement is true, Otherwise, select No.

NOTE: Each correct selection is worth one point.

Hot Area:

### **Answer Area**

| Answer Area                                         |     |    |
|-----------------------------------------------------|-----|----|
| Statement                                           | Yes | No |
| Power Apps apps can run only mobile devices.        | 0   | 0  |
| Power Apps can run only with Dynamic 365 products.  | 0   | 0  |
| If a user runs a Power Apps app that accesses       |     |    |
| information to which the user does not have access, | 0   | 0  |
| the app grants the user permissions.                |     |    |

Correct Answer:

| Answer Area                                                                                                    |     |    |
|----------------------------------------------------------------------------------------------------|-----|----|
| Statement                                                                                                    | Yes | No |
| Power Apps apps can run only mobile devices.                                                                                           | 0   | 0  |
| Power Apps can run only with Dynamic 365 products.                                                                                     | 0   | 0  |
| If a user runs a Power Apps app that accesses information to which the user does not have access, the app grants the user permissions. | 0   | 0  |
| Box 1: No                                                                                                    |     |    |
| You can run apps in a browser or on mobile devices.                                                                                    |     |    |
| Box 2: No                                                                                                    |     |    |
| On-premises versions of Microsoft Office can also be used.                                                                             |     |    |
| Box 3: No                                                                                                    |     |    |
| You must ensure that the users you share the app with have the appropriate permissions.                                                |     |    |
| Reference:                                                                                                    |     |    |
| https://docs.microsoft.com/en-us/powerapps/powerapps-overview                                                                          |     |    |
| https://docs.microsoft.com/en-us/powerapps/maker/canvas-apps/share-app                                                                 |     |    |
| https://docs.microsoft.com/en-us/power-platform/admin/online-requirements                                                              |     |    |
| QUESTION 4                                                                                                    |     |    |

A company plans to create a canvas app that connects to three databases with different proprietary database formats.

What is the minimum number of connectors required?

A. 0

B. 1

C. 2

D. 3

Correct Answer: D

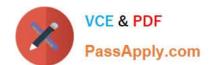

Reference: https://docs.microsoft.com/en-us/powerapps/maker/canvas-apps/working-with-data-sources

#### **QUESTION 5**

You are creating a canvas app that uses one connector.

Which two objects are provided to Power Apps by the connector? Each correct answer presents a complete solution.

NOTE: Each correct selection is worth one point.

- A. customizations
- B. data sources
- C. actions
- D. tables
- E. triggers

Correct Answer: CD

"A connector may provide tables of data or actions. Some connectors provide only tables, some provide only actions, and some provide both."

https://docs.microsoft.com/en-us/power-apps/maker/canvas-apps/connections-list

See Note under section "Connector components";

"Triggers are not supported in Power Apps"

https://docs.microsoft.com/en-us/connectors/connectors#connector-components

PL-900 PDF Dumps

PL-900 Practice Test

PL-900 Braindumps